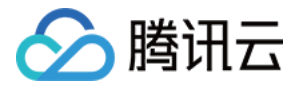

# **密钥管理服务**

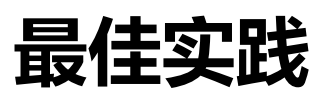

## **产品文档**

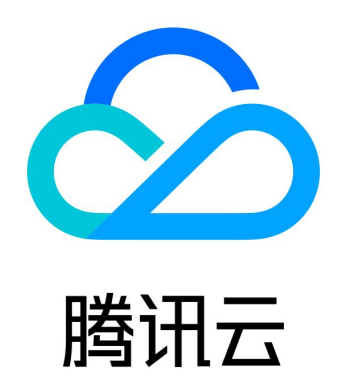

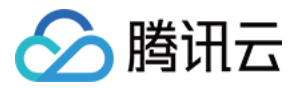

【版权声明】

©2013-2019 腾讯云版权所有

本文档著作权归腾讯云单独所有,未经腾讯云事先书面许可,任何主体不得以任何形式复制、修改、抄袭、传播全部或部分本 文档内容。

【商标声明】

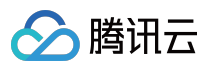

及其它腾讯云服务相关的商标均为腾讯云计算(北京)有限责任公司及其关联公司所有。本文档涉及的第三方主体的商标,依 法由权利人所有。

【服务声明】

本文档意在向客户介绍腾讯云全部或部分产品、服务的当时的整体概况,部分产品、服务的内容可能有所调整。您所购买的腾 讯云产品、服务的种类、服务标准等应由您与腾讯云之间的商业合同约定,除非双方另有约定,否则,腾讯云对本文档内容不 做任何明示或模式的承诺或保证。

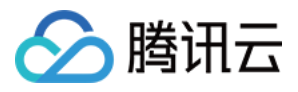

## **文档目录**

[最佳实践](#page-3-0)

[敏感信息加密](#page-3-1) [信封加密](#page-5-0) [访问控制](#page-7-0)

[概述](#page-7-1)

KMS [访问控制策略示例](#page-9-0)

KMS API [操作支持的资源级权限](#page-11-0)

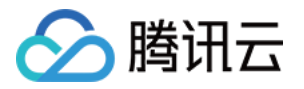

## <span id="page-3-1"></span><span id="page-3-0"></span>最佳实践 敏感信息加密

最近更新时间:2019-04-30 16:07:00

## 简介

敏感信息加密是密钥管理服务(KMS)核心的能力,实际应用中主要用来保护服务器硬盘上敏感数据的安全(小于4KB),如 密钥、证书、配置文件等。

使用 CMK 加密敏感数据信息, 而非直接将明文放置到云服务器上。使用时, 再将密钥解密到内存, 保证明文不落盘。这样, 即使云服务器因为个人疏忽而遭受不明人员访问,这些数据信息也不会泄漏。

### **示意图**

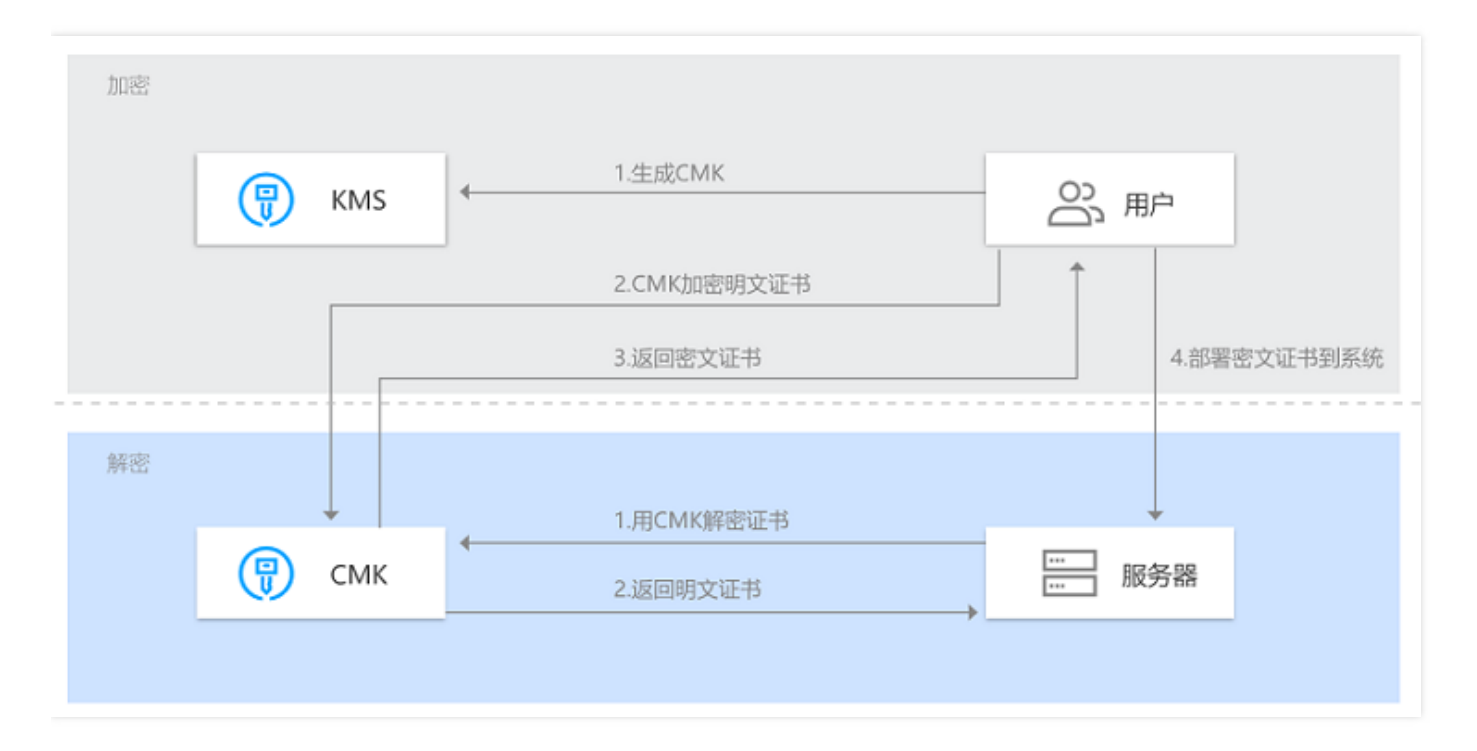

## 敏感信息举例

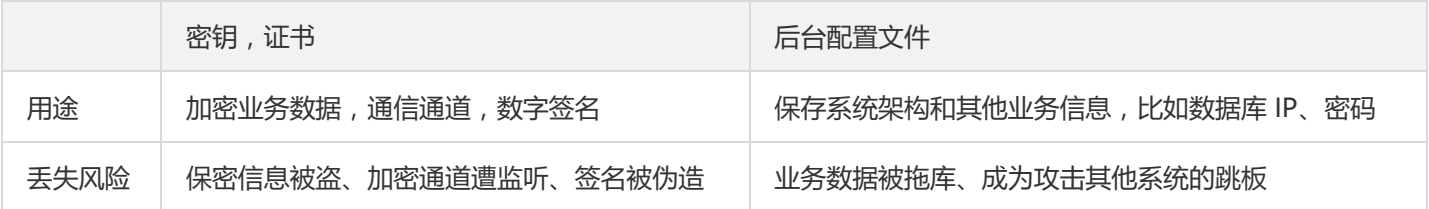

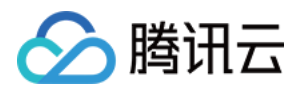

## 提前规划安全性

敏感信息是访问企业更高机密以及安全通道的钥匙,它本身的安全性尤为重要,所以在公司业务发展的阶段就应该规划其安全 性。一个最基本的保护方法就是不要在云服务器硬盘上**明文放置敏感信息**,而是通过密钥管理服务将它们加密后放置,使用时 再解密到内存,保证**明文不落盘**。

这样的好处是即使云服务器因为个人疏忽而遭受不明人员访问,也无法被直接获取明文敏感信息。对于攻击者来说,获取密文 信息后还需要再推测密文文件用途、获取解密访问权限以及编写解密程序,这些将大大提高获取明文信息的难度和被发现的可 能性。

## 为什么腾讯云不直接保存您的敏感信息?

安全性提升一个很重要的举措就是权限分离,比如信息的持有权和信息的加密权限分离,将持有权握在自己手上,而腾讯云负 责加密相关操作和权限控制,是一种实现简单但有效的安全性提升方法。

### 操作步骤

### **保护后台应用配置文件**

简要步骤如下:

- 1. 准备工作
	- 一台云服务器(CVM)。
	- 一个您熟悉的后台服务框架并部署到云服务器(比如 Python)。
	- 业务使用到的后台应用配置文件,比如一个配置了数据库 IP 和密码的文件。
	- 创建一个 KMS 主密钥,保持启用状态并注意所在地域,可以通过控制台或云 API 来完成。
- 2. 生成密文配置文件
	- 方法1:通过 [在线工具](https://cloud.tencent.com/document/product/573/8877) 生成。

方法2:使用 [KMS](https://cloud.tencent.com/document/product/573/8902) SDK 生成。

将生成好的密文配置文件放置到您的后台应用可以访问的位置。

3. 在应用中解密文件并使用

在您的后台应用中编写代码,读取密文配置文件并通过 KMS SDK 将其解密后使用,示例代码见 SDK [示例代码](https://cloud.tencent.com/document/product/573/8909)。

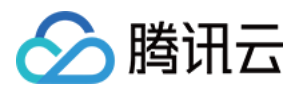

## <span id="page-5-0"></span>信封加密

最近更新时间:2019-04-30 16:07:38

## 简介

信封加密(Envelope Encryption)是一种应对海量数据的高性能加解密方案。对于较大的文件或者对性能敏感的数据加密, 使用 GenerateDataKey 接口生成 AES 数据加密密钥 DEK, 只需要传输数据加密密钥 DEK 到 KMS 服务端 (通过CMK 进行 加解密),所有的业务数据都是采用高效的本地对称加密处理,对业务的访问体验影响很小。

### **示意图**

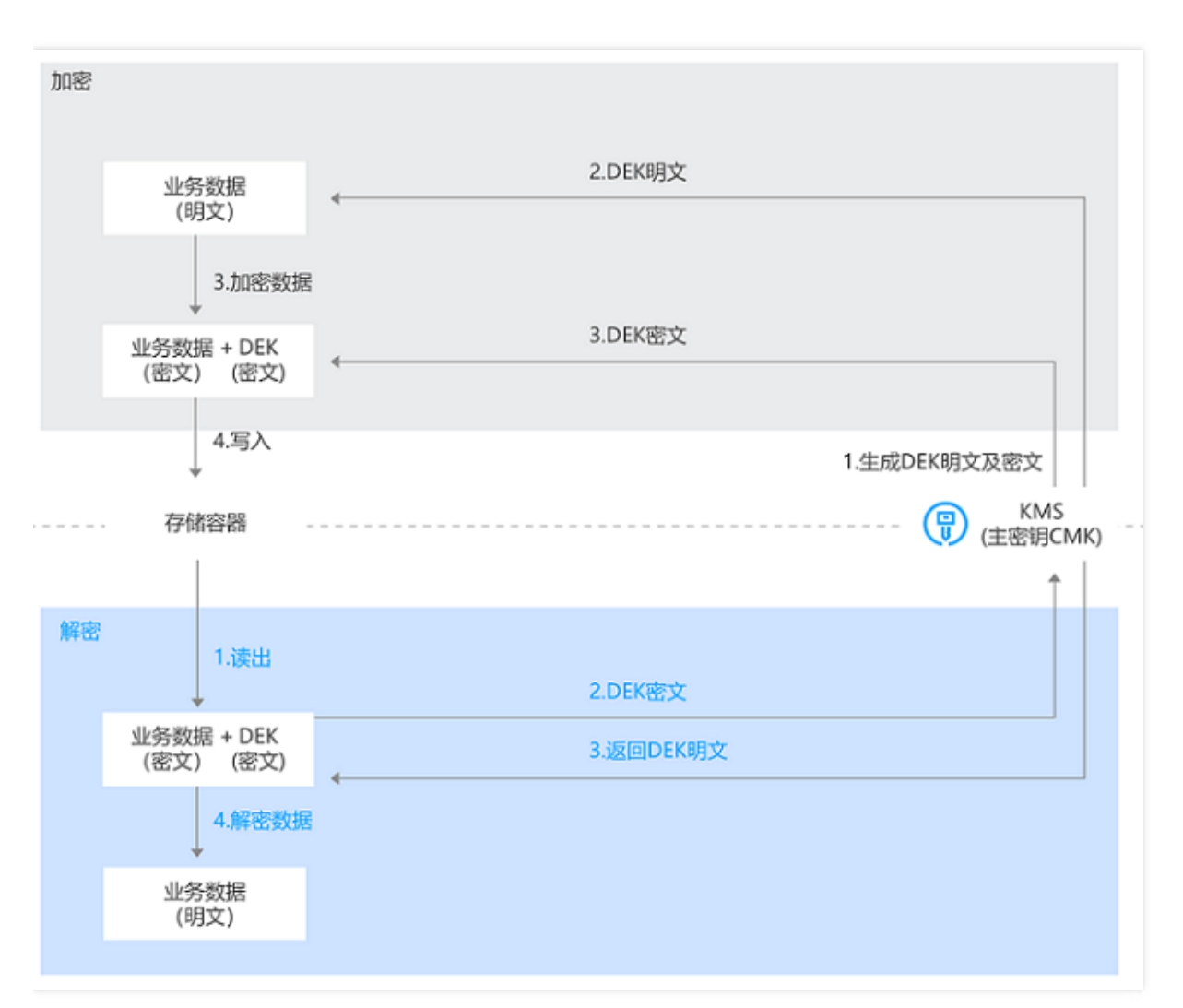

操作步骤

**创建明文 DEK**

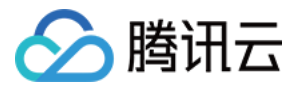

- 1. 通过 KMS 云 API 来创建一个 AES 256 规格的数据密钥,详细操作步骤请参阅 [生成数据密钥](https://cloud.tencent.com/document/product/573/34419)。
- 2. 用户通过第三方工具或者开发库创建(比如 OpenSSL)。

#### **创建和保存密文 DEK**

- 1. 密文 DEK 可以通过 KMS 云 API 对明文加密生成, 也可以通过在线工具来处理, 详细操作步骤请参阅 [加密解密](https://cloud.tencent.com/document/product/573/8877)。
- 2. 密文 DEK 由用户自行保存,常见的实现方案中,密文 DEK 会和密文业务数据保存在一起,比如存储场景下保存在一个或 类似访问途径的存储容器,通信场景下与密文 DEK 和密文业务数据共同组成一个报文。

### 优势

#### **高效**

所有的业务数据都是采用高效的本地对称加密处理,对业务的访问体验影响很小。而对于 DEK 的创建和加解密开销,除了非 常极端的情况下,您需要采用"一次一钥"的方案,大部分场景下可以在一段时间内复用一个 DEK 的明文和密文,所以大多数 情况下这部分开销非常小。

### **安全易用**

信封加密的安全性类似于常见公钥体系,DEK 保护业务数据,而腾讯云 KMS 则保护 DEK 并提供更好的可用性,您的主密钥 无论如何都不会被泄露,只有有用密钥访问权限的对象才有能力操作 CMK。

### 何时在云上使用信封加密?

1. **较大体积**:目前 KMS API 支持4KB以下数据加解密。

2. **海量数据, 低延迟**: 想对业务数据加解密, 但是又比较在乎访问延迟。腾讯云 KMS 后台虽然拥有非常高的性能, 但是是远 程调用且采用非对称加密,而信封加密方案大多数操作使用高性能的本地对称加密。

### **常见方案对比**

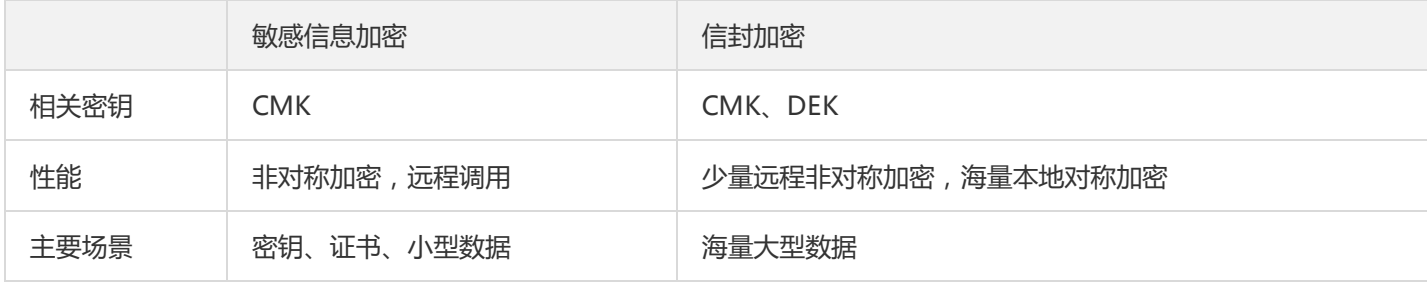

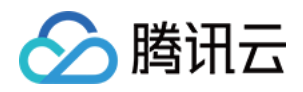

## <span id="page-7-1"></span><span id="page-7-0"></span>访问控制 概述

最近更新时间:2019-04-30 16:09:36

如果您使用到了密钥管理服务(KMS)、私有网络(VPC)、云服务器、数据库等服务,这些服务由不同的人管理,但都共 享您的云账号密钥,将存在以下问题:

- 您的密钥由多人共享,泄密风险高。
- 您无法限制其它人的访问权限,易产生误操作造成安全风险。

[访问控制\(CAM\)](https://cloud.tencent.com/document/product/598/17848)用于管理腾讯云账户下资源访问权限,通过 CAM,您可以通过身份管理和策略管理控制哪些子账号有哪些 资源的操作权限。

例如,您的根账户下有个主密钥,您只想让子帐号 A 使用该主密钥,而让子账号 B 不能使用,就可以通过在 CAM 中配置策 略,对子账号的权限进行控制。

如果您不需要对子账户进行 KMS 相关资源的访问控制,您可以跳过此章节。跳过这些部分并不影响您对文档中其余部分的理 解和使用。

#### **CAM 基本概念**

根账户通过给子账户绑定策略实现授权,策略设置可精确到**(API,资源,用户/用户组,允许/拒绝,条件)**维度。

- **账户**
	- **根账号**:腾讯云资源归属、资源使用计量计费的基本主体,可登录腾讯云服务。
	- **子账号**:由根账号创建账号,有确定的身份 ID 和身份凭证,且能登录到腾讯云控制台。根账号可以创建多个子账号(用 户)。**子账号默认不拥有资源,必须由所属根账号进行授权。**
	- **身份凭证**:包括登录凭证和访问证书两种,**登录凭证**是指用户登录名和密码,**访问证书**是指云 API 密钥(SecretId 和 SecretKey)。
- **资源与权限**
	- **资源**:资源是云服务中被操作的对象,如一个 KMS 的一个主密钥,云服务器实例,COS 存储桶,VPC 实例等。
	- **权限**:权限是指允许或拒绝某些用户执行某些操作。默认情况下,**根账号拥有其名下所有资源的访问权限**,而**子账号没 有根账号下任何资源的访问权限**。
	- **策略**:策略是定义和描述一条或多条权限的语法规范。**根账号**通过将**策略关联**到用户/用户组完成授权。

了解更多请参阅 [CAM](https://cloud.tencent.com/document/product/598/10583) 产品文档。

### **相关文档**

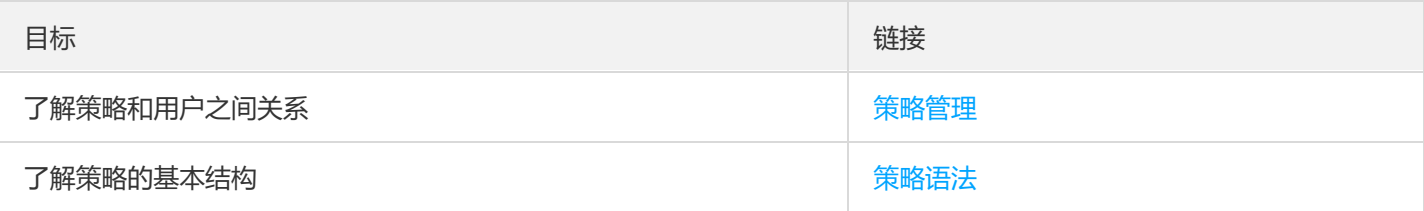

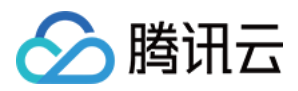

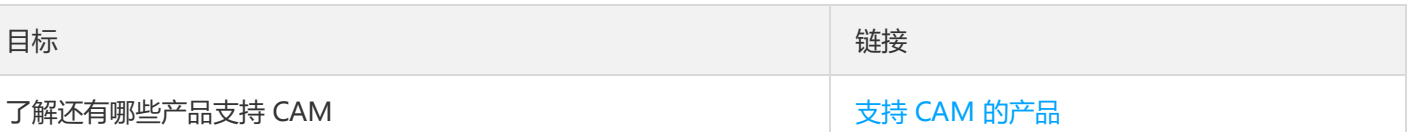

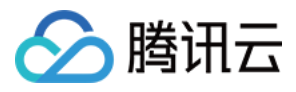

## <span id="page-9-0"></span>KMS 访问控制策略示例

最近更新时间:2019-04-30 16:09:41

#### **KMS 的全读写策略**

以下策略允许子账号有所有操作的权限。Action 元素指定所有 KMS 相关 API。

```
{
"version": "2.0",
"statement": [
{
"action": [
"name/kms:*"
],
"resource": "*",
"effect": "allow"
}
]
}
```
#### **KMS 的只读策略**

以下策略允许子账号查询您的 KMS 资源。但子账号无法创建、更新或删除它们。 在控制台,操作一个资源的前提是可以查看该资源,所以建议您为用户开通 KMS 全读权限。

```
{
"version": "2.0",
"statement": [
{
"action": [
"name/kms:ListKey",
"name/kms:GetKeyAttributes"
],
"resource": "*",
"effect": "allow"
}
]
}
```
### **允许子账号做管理类操作**

```
{
"version": "2.0",
"statement": [
{
"action": [
```
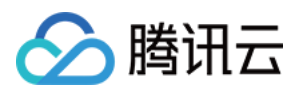

```
"name/kms:CreateKey",
"name/kms:ListKey",
"name/kms:GetKeyAttributes",
"name/kms:SetKeyAttributes"
],
"resource": "*",
"effect": "allow"
}
]
}
```
**允许子账号做数据类操作,但不允许其做管理类操作**

```
{
"version": "2.0",
"statement": [
{
"action": [
"name/kms:*"
],
"resource": "*",
"effect": "allow"
},
{
"action": [
"name/kms:CreateKey",
"name/kms:ListKey",
"name/kms:GetKeyAttributes",
"name/kms:SetKeyAttributes"
],
"resource": "*",
"effect": "deny"
}
]
}
```
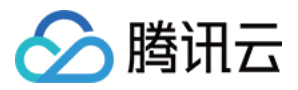

## <span id="page-11-0"></span>KMS API 操作支持的资源级权限

最近更新时间:2019-04-30 16:09:45

在 CAM 中,可对主密钥资源进行以下 API 操作的授权, 具体 API 支持的资源和条件的对应关系如下:

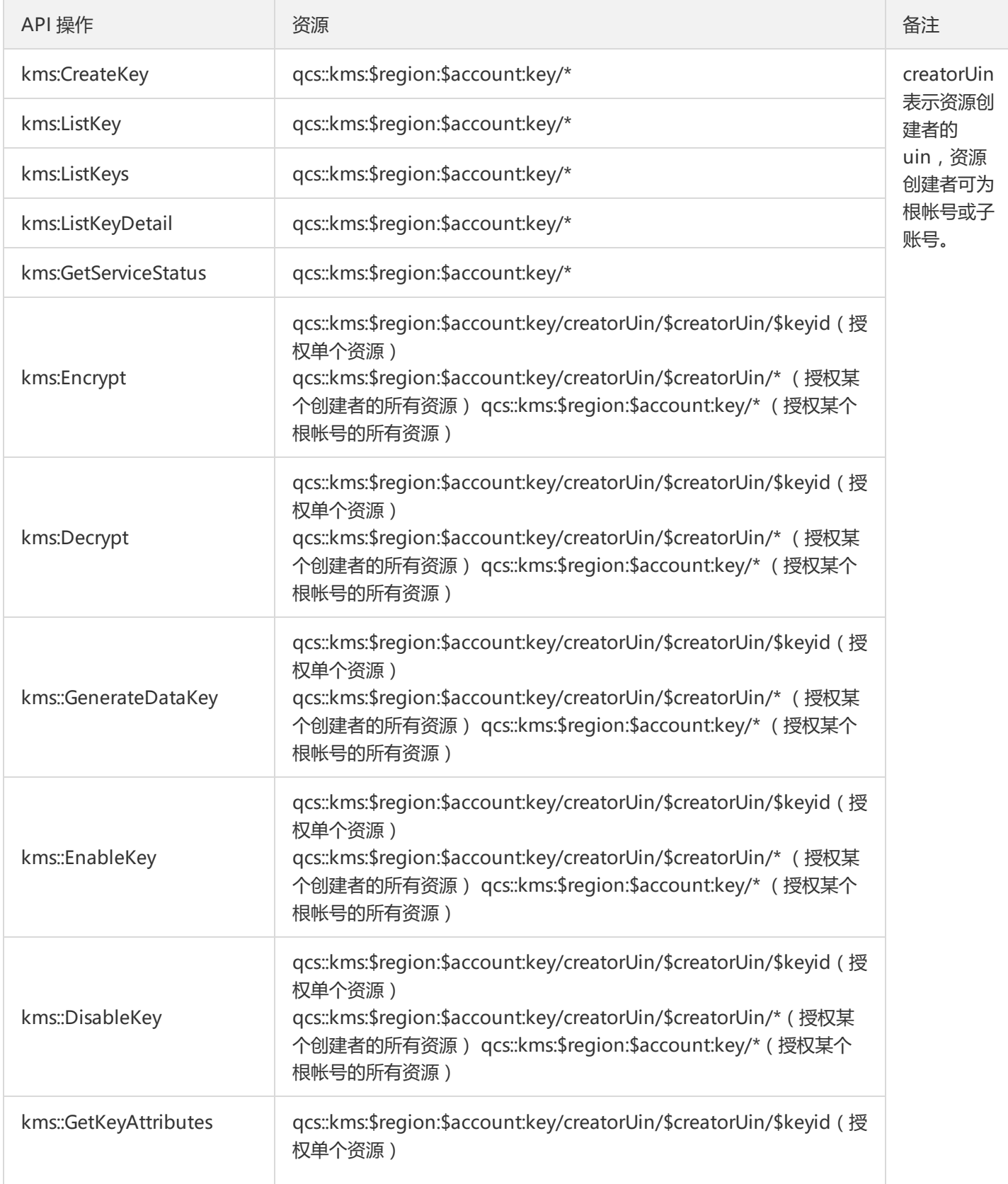

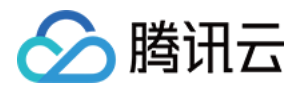

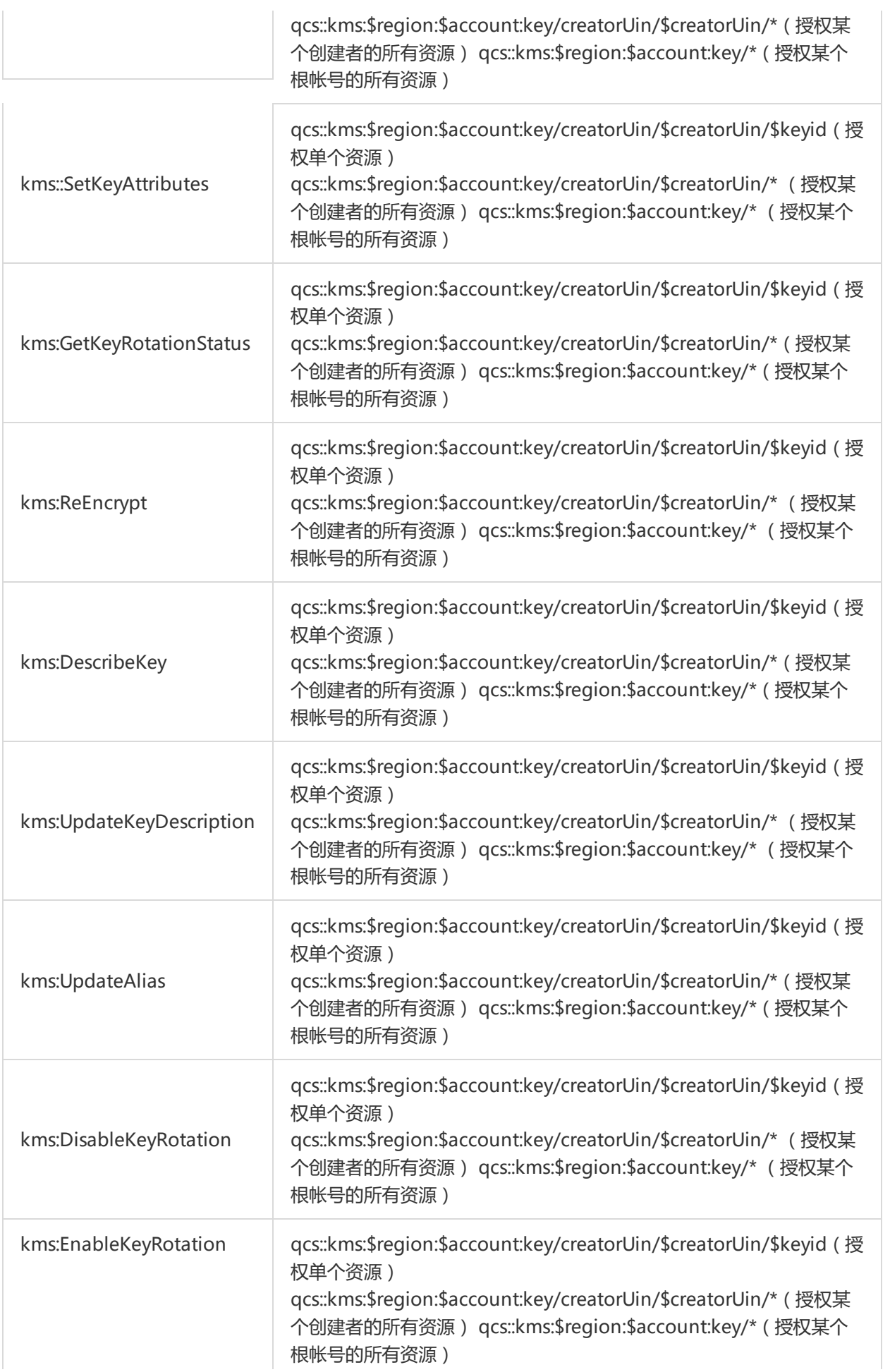

![](_page_13_Picture_1.jpeg)

![](_page_13_Picture_80.jpeg)